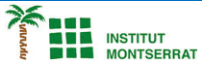

*Programació-Btx1*

## **5.1-Tupla**

*1) Escriviu un programa que emmagatzemen les assignatures d'un curs (per exemple Matemàtiques, Física, Química, Historia i Lengua) en una llista i el mostre per pantalla.*

*subjects = ["Matemáticas", "Física", "Química", "Historia", "Lengua"]*

*2) Escriure un programa que emmagatzemi les assignatures d'un curs (per exemple Matemàtiques, Física, Química, Història i Llengua) a una llista i la mostri per pantalla el missatge Yo estudio <asignatura>, on <asignatura>és cadascuna de les assignatures de la llista.*

*subjects = ["Matemáticas", "Física", "Química", "Historia", "Lengua"] for subject in subjects:*

*Pràctica:*

*Dissenya un programa diferent, enunciat inclòs, que combini els exemples anteriors, prova´l, mostra´l i enganxa´l aquí.*

 $\overline{\phantom{a}}$